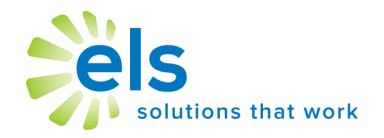

## *You have EZ Assessment….what's next?*

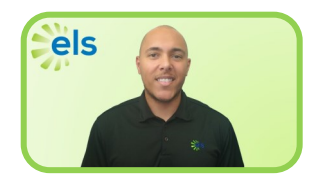

## **Hi, I'm Chris Brown, ELS Customer Care and Training Director.**

EZ Assessment enables users to create and administer assessments and use the results to inform instruction and grow students. And best of all, It's easy to learn.

Below you will find a set of brief video tutorials to help you use EZ Assessment to build and administer tests, analyze data and create individualized post-test student reviews.

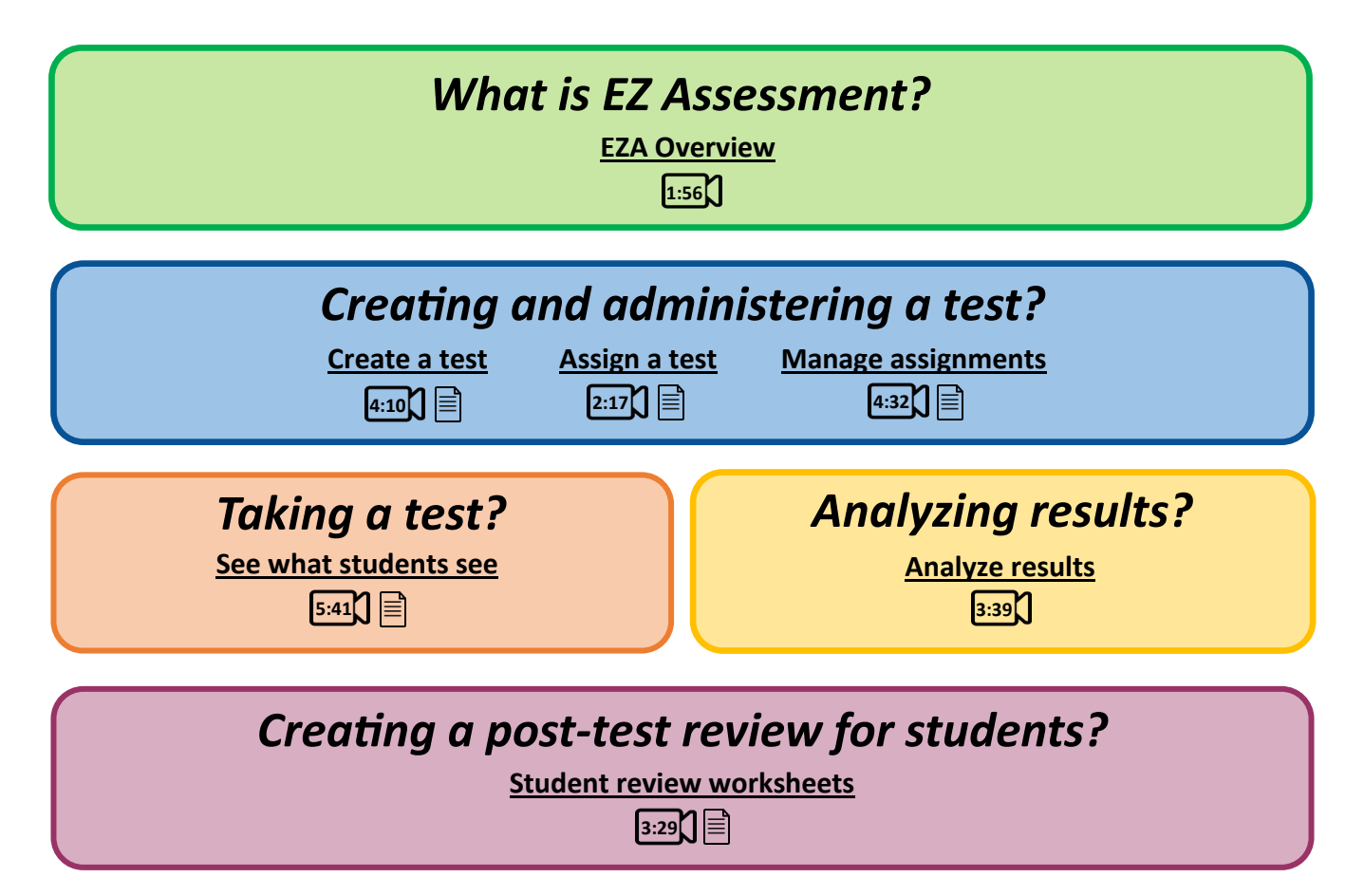

Visit *http://support.k12els.com/els-products/you-have-ez-assessment-whats-next/*  to watch all of these informational videos if you cannot click the links.

> If you have further questions you can reach me and our support team at **877-233-7833** or **support@k12els.com**